示範獎勵作業流程

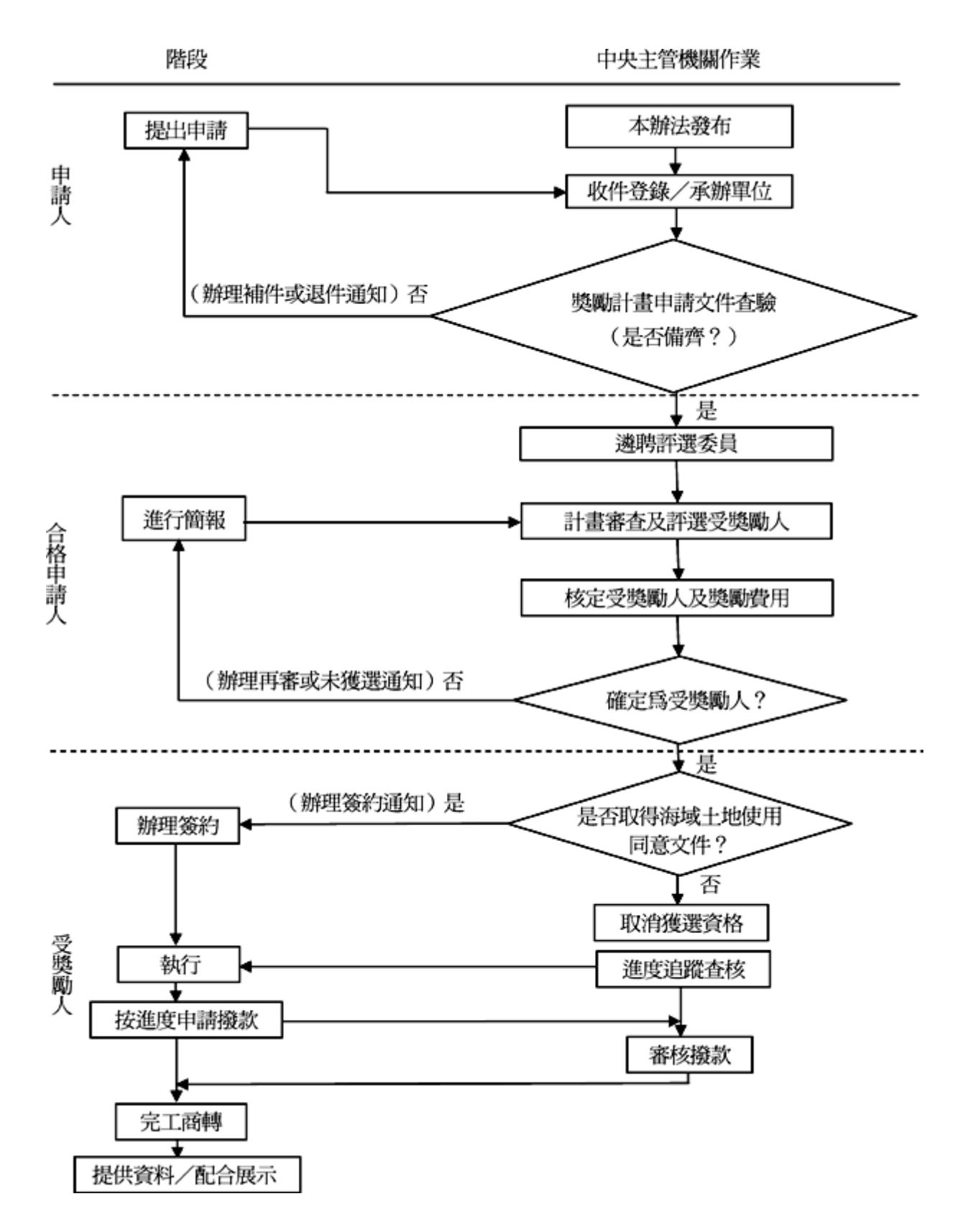